# **Analysis of the ARENA Simulation Data from ECS526 Take Home (Test #2) Fall 2018**

# **Jorge Luis Romeu, Ph.D, Instructor**

## **Airport Security Operation**

## **Statement of the Problem**

The objective of the present exercise is to show how to build, using statistical analysis, a set of system management tools to help its owners: (1) measure the performance of its variables; (2) compare their results, (3) improve and optimize the system, characterized by such variables.

The system here is the Airport Security Operation. We have collected data from some variables that characterize the status of said system (e.g. arrival and service rates, security levels) and some others that characterize its performance (e.g. time and number of customers in Queue, utilization of the servers).

Some of these variables, that characterize a scenario and are obtained first, become the factors in ANOVA or regressors in regression analyses. The others, that depend on them are system performance measures.

In the present analysis, the data collection has been implemented via a simulation program in ARENA. The parameters characterizing the different scenarios were given to the simulation program. The Performance Measures were collected from running said programs.

The overall objective is to find equations that allow the manager to predict the performance of the system under some scenario, characterized by several input variables or regressors.

As usual in a multivariate analysis situation, we start by implementing a multiple correlation analysis, to see which variables are impacted by which others, and which are not. Then, from those having high correlations, we select some useful variables to work with.

In our case, we select as response variable of interest the Utilization (of the servers). Other performance measures such as size of the waiting queue, times in queue and system, customers lost, etc. are highly correlated and well understood, having the value of Utilization.

Scenarios are characterized by arrival rates (e.g. the arrival of several large airplanes, such as a Boeing 707, loaded with passengers, as opposed to arrival of a few smaller, such as Embrier. Service rates may imply having all security inspection stations open, versus having half of them opened. Security levels imply being in a normal status versus a high security alert, one.

We will attempt to identify which of the characterizing variables are statistically significant.

The correlation analysis, our first step, follows.

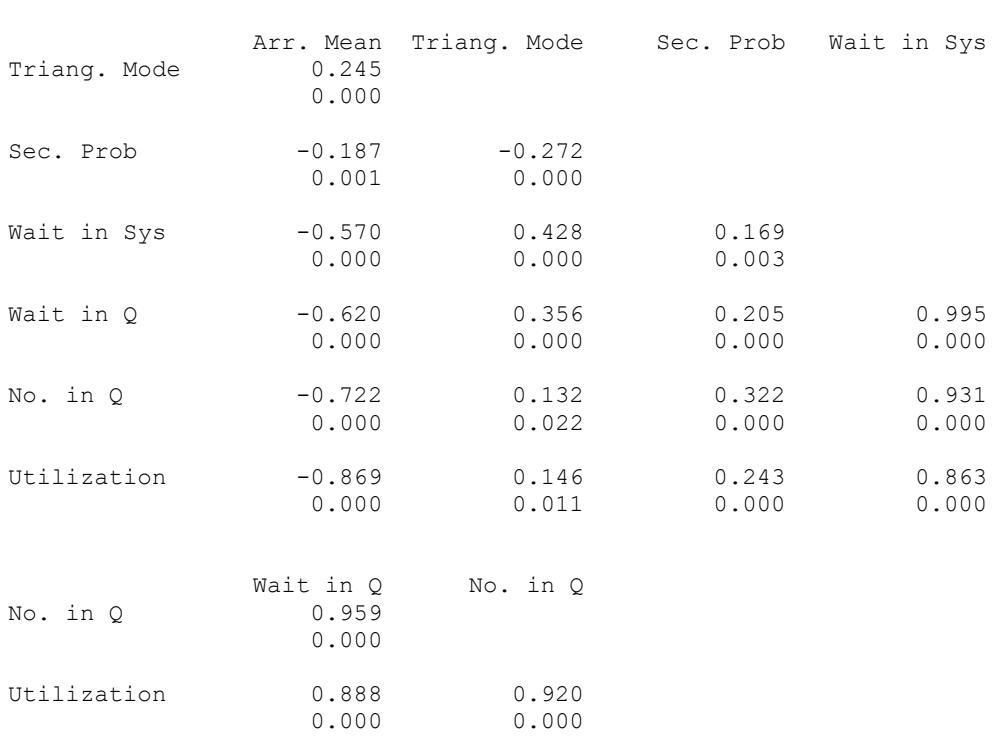

## **Correlations: Arr. Mean, Triang. Mode, Sec. Prob, Wait in Sys, Wait in Q, ...**

Thence, we regress Utilization over the three variables that characterize a scenario.

# **Regression Analysis: Utilization versus Arr. Mean, Triang. Mode, ...**

The regression equation is:

**Cell Contents: Pearson correlation P-Value**

**Utilization = - 1.67 - 0.188 Arr. Mean + 0.219 Triang. Mode + 2.62 Sec. Prob**

300 cases used, 5 cases contain missing values

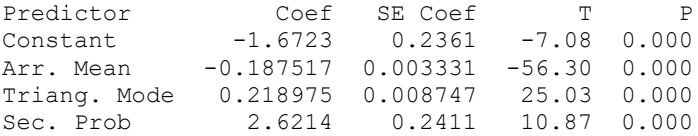

 $S = 0.0438356$  R-Sq = 92.4% R-Sq(adj) = 92.3%

Analysis of Variance

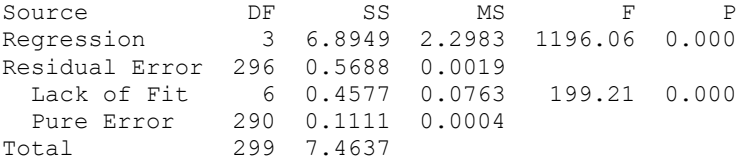

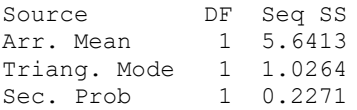

Unusual Observations

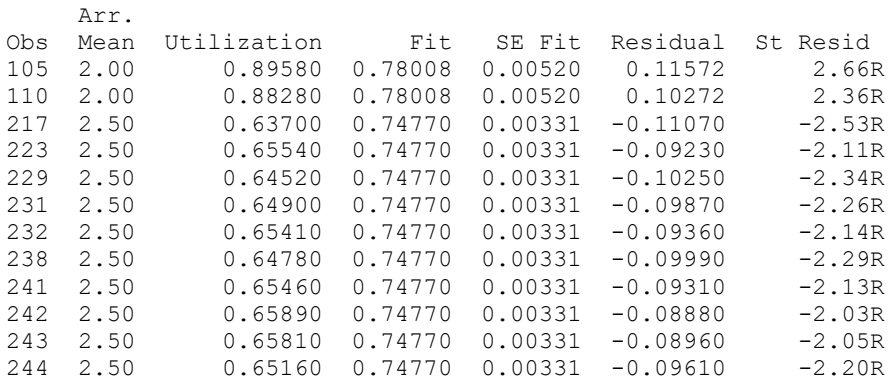

R denotes an observation with a large standardized residual.

All three variables are statistically significant. The graphs below provide information about the regression analysis assumptions (Normality, variance etc)

# **Residual Plots for Utilization**

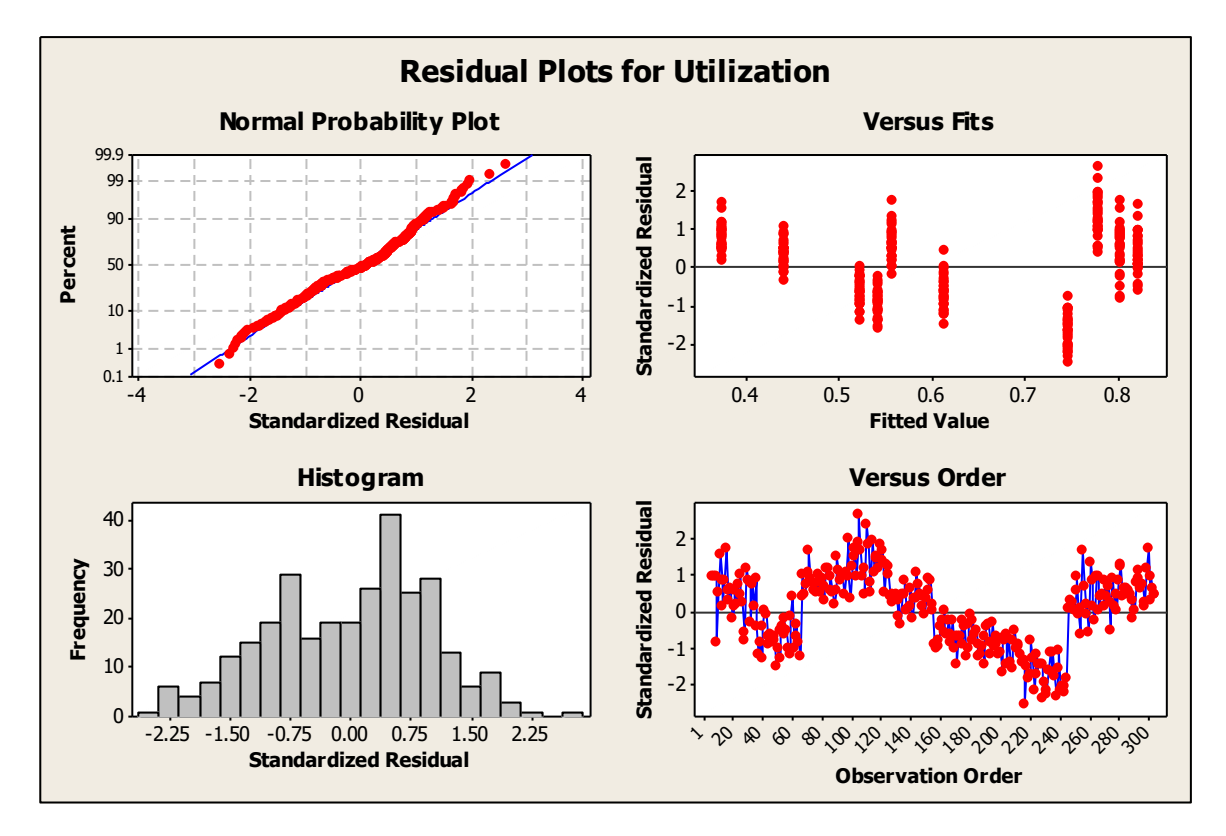

Assumptions are not totally compliant. Results have to be taken with care.

We now regress in two variables, as the Response Surface graph (see further ahead) requires only two regressors. The Arrival and Service rates (or means, as used here) are implemented.

## **Regression Analysis: Utilization versus Arr. Mean, Triang. Mode**

The regression equation is:

**Utilization = 0.888 - 0.192 Arr. Mean + 0.196 Triang. Mode**

Predictor Coef SE Coef T P Constant 0.88834 0.01825 48.67 0.000 Arr. Mean -0.192201 0.003900 -49.28 0.000 Triang. Mode 0.19638 0.01003 19.57 0.000

 $S = 0.0517662$  R-Sq = 89.3% R-Sq(adj) = 89.3%

Analysis of Variance

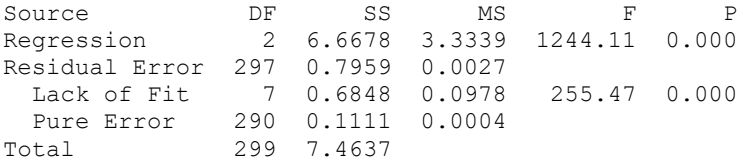

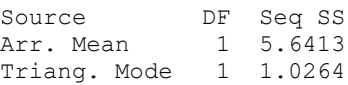

Unusual Observations

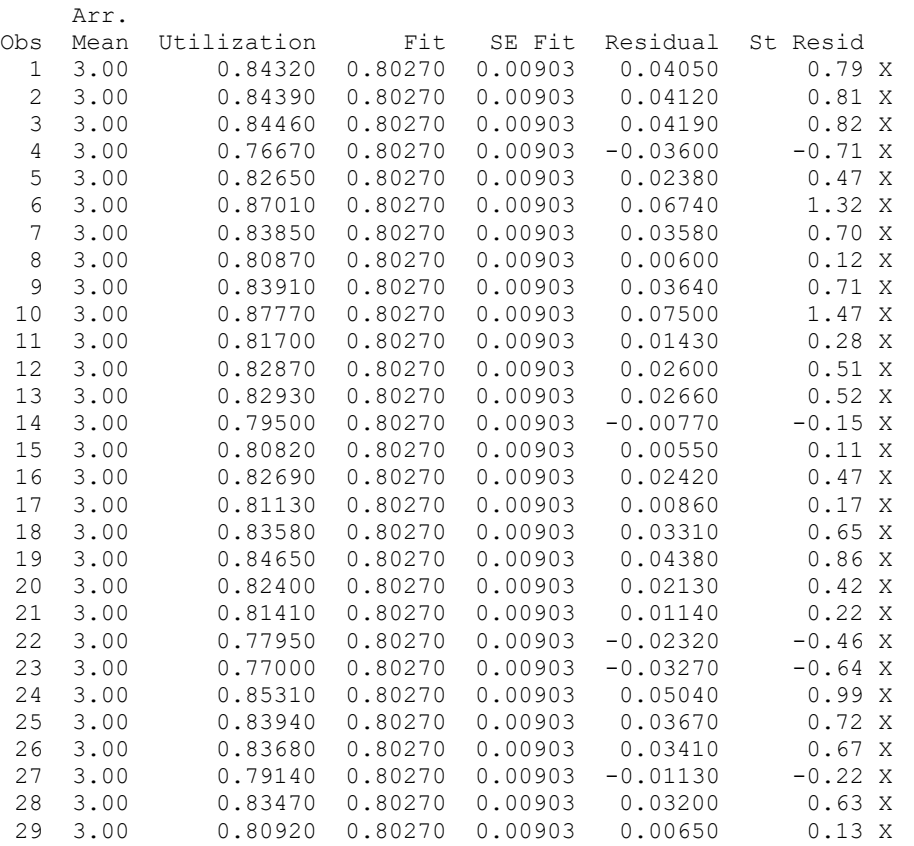

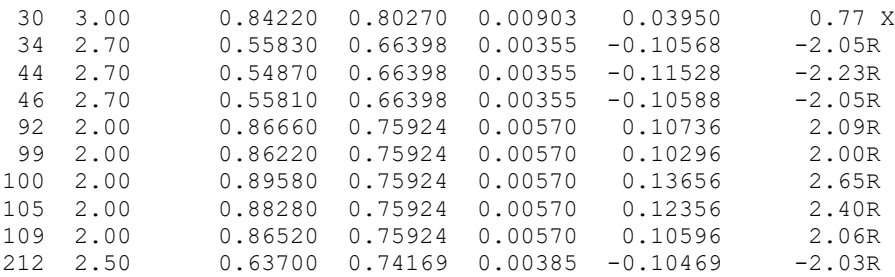

R denotes an observation with a large standardized residual. X denotes an observation whose X value gives it large leverage.

# **Residual Plots for Utilization**

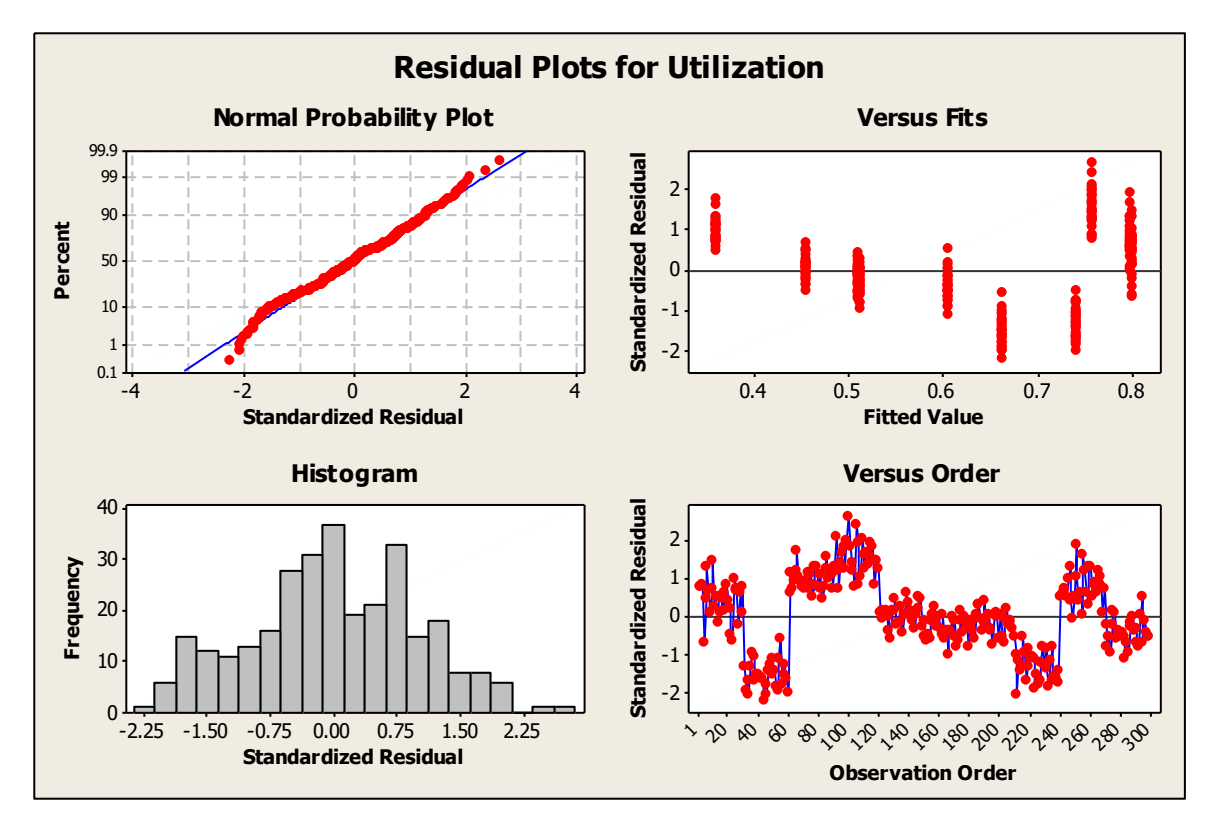

## **Comparison of Full (with three regressors) and Reduced (w/o Sec. Probability) Models:**

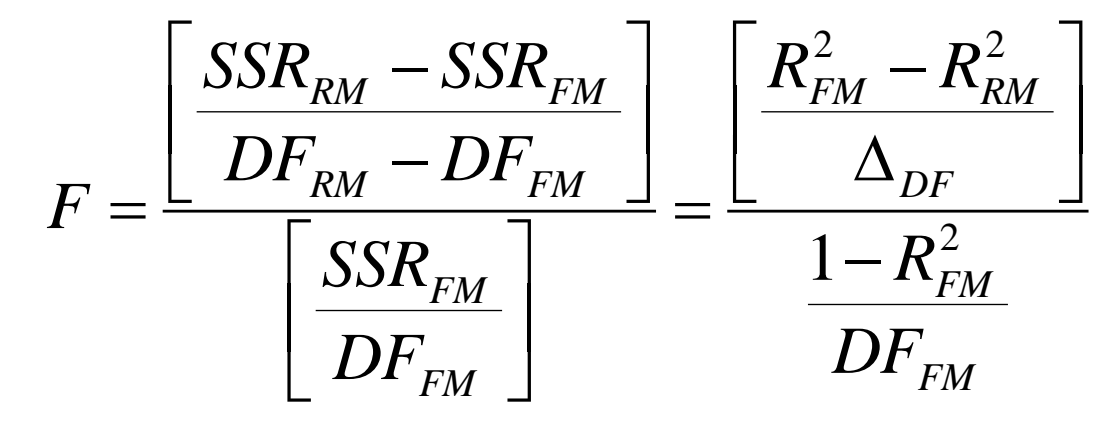

Equations above are used to assess whether a Full Model (with all variables) or the Reduced Model (with fewer ones) is adequate (as per information provided).

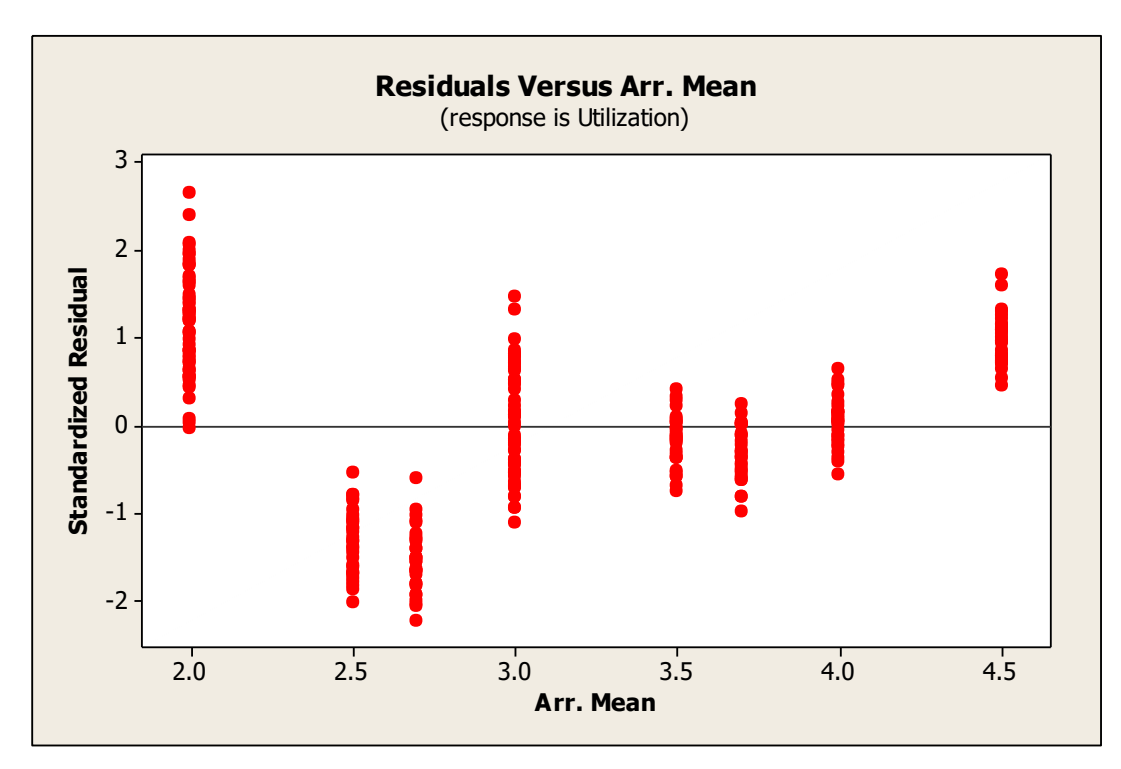

# **Residuals from Utilization vs Arr. Mean**

# **Residuals from Utilization vs Triang. Mode**

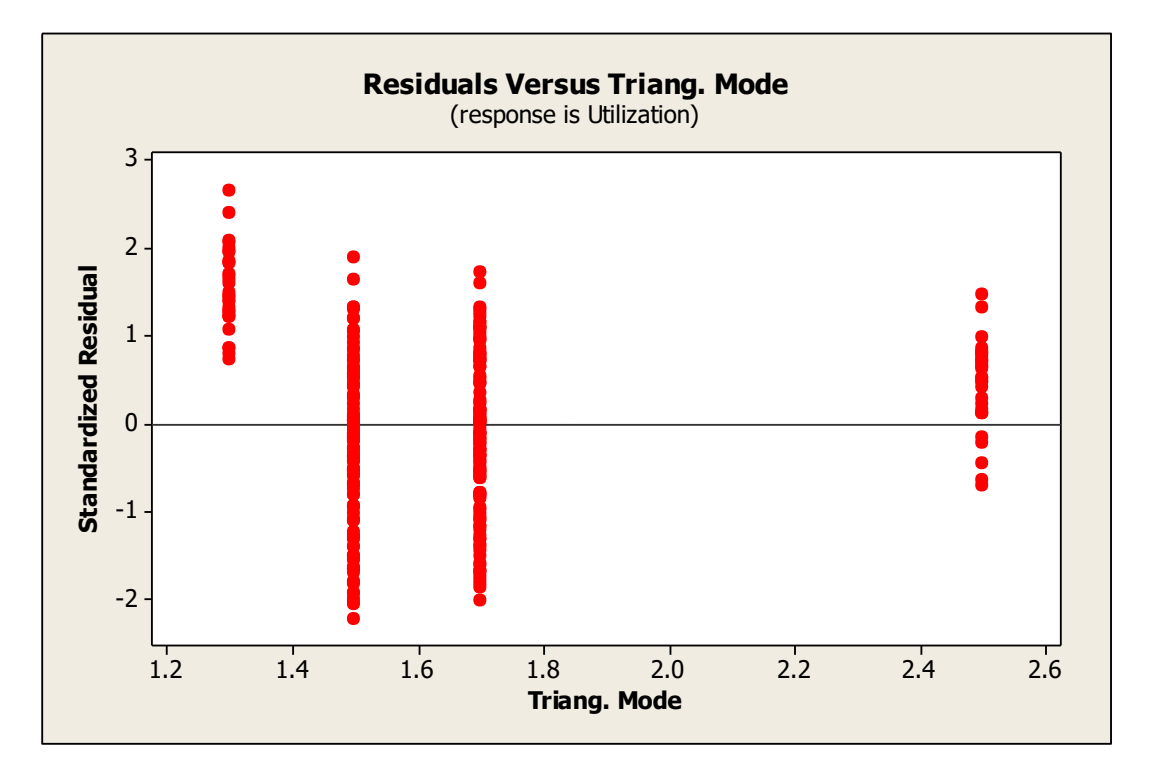

# We can do similar analyses using other PM such as time in queue, No. in queue, etc.

# **Regression Analysis: Wait in Q versus Arr. Mean, Triang. Mode, Sec. Prob**

The regression equation is:

Wait in  $Q = -40.9 - 1.93$  Arr. Mean + 4.10 Triang. Mode + 44.4 Sec. Prob

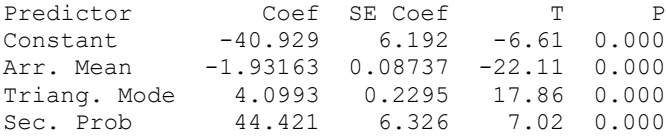

 $S = 1.14995$   $R-Sq = 70.8%$   $R-Sq(adj) = 70.5%$ 

Analysis of Variance

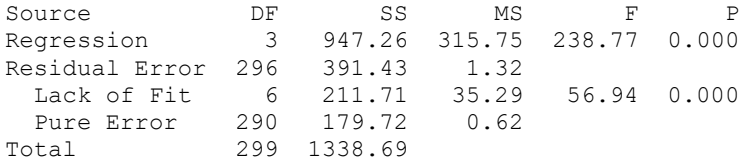

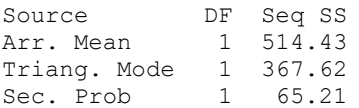

Unusual Observations

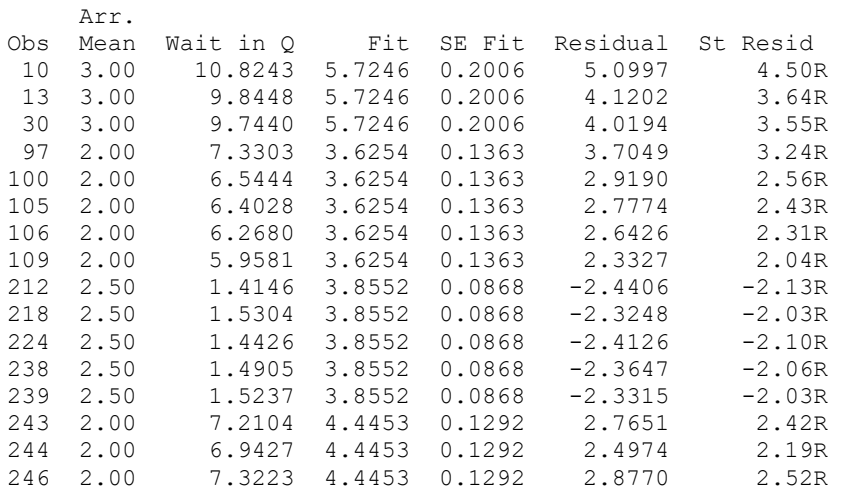

R denotes an observation with a large standardized residual.

# **Residual Plots for Wait in Q**

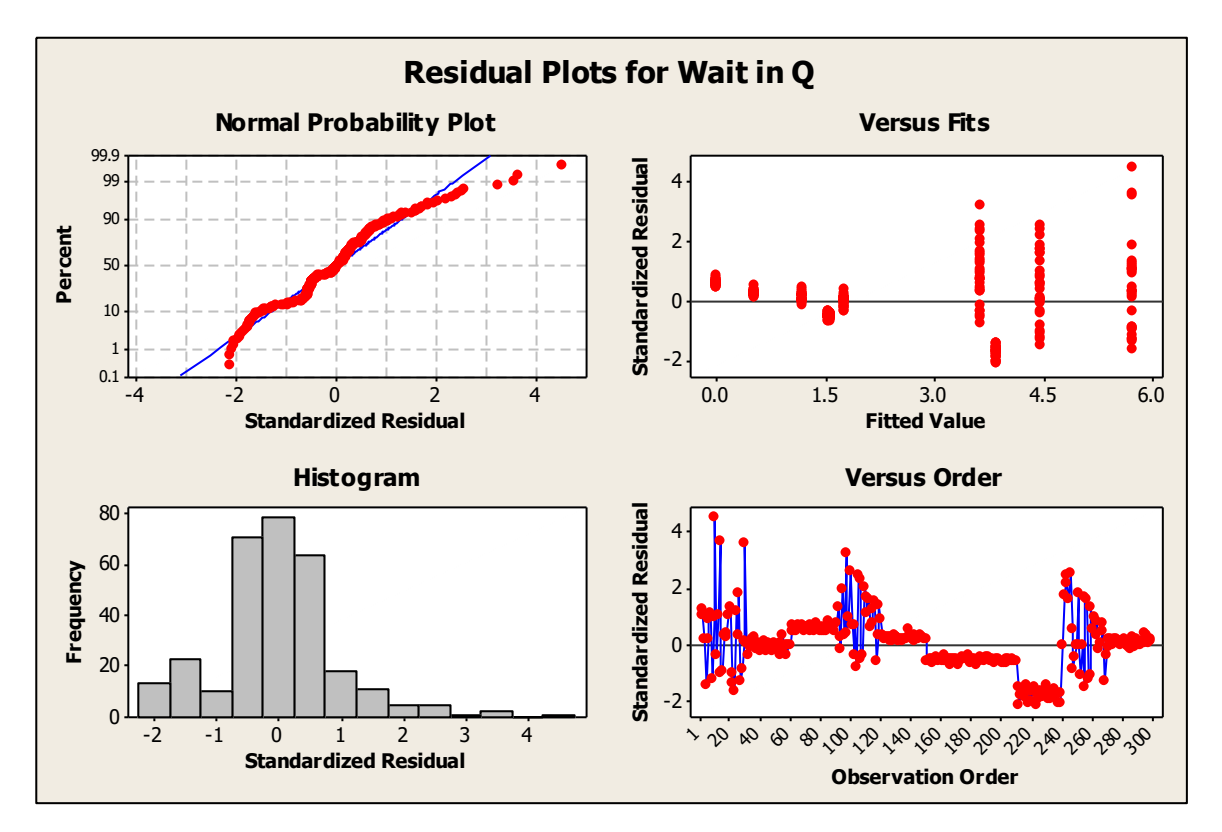

**Regression Analysis: No. in Q versus Arr. Mean, Triang. Mode, Sec. Prob** 

The regression equation is:

No. in  $Q = -21.6 - 0.905$  Arr. Mean + 1.21 Triang. Mode + 24.4 Sec. Prob

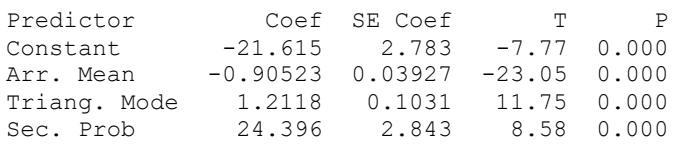

 $S = 0.516832$  R-Sq = 69.8% R-Sq(adj) = 69.5%

Analysis of Variance

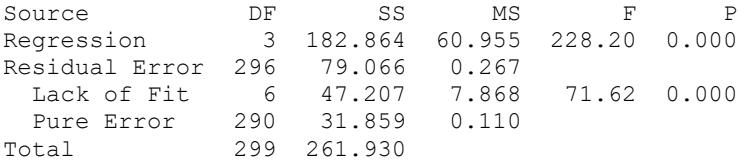

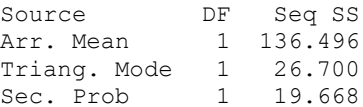

Unusual Observations

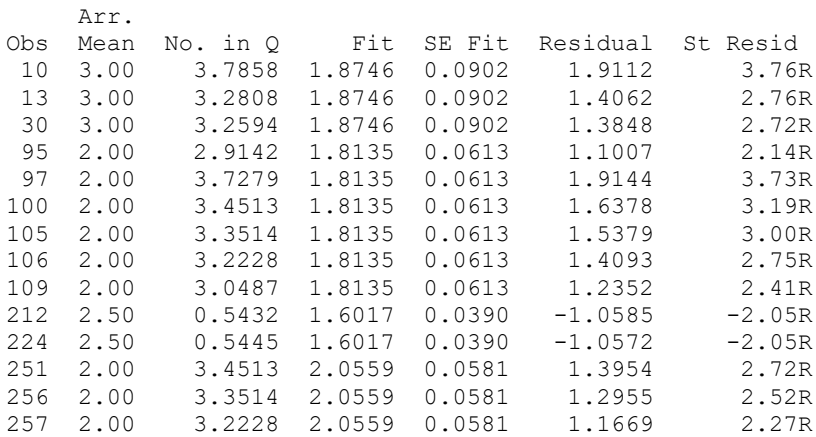

R denotes an observation with a large standardized residual.

## **Residual Plots for No. in Q**

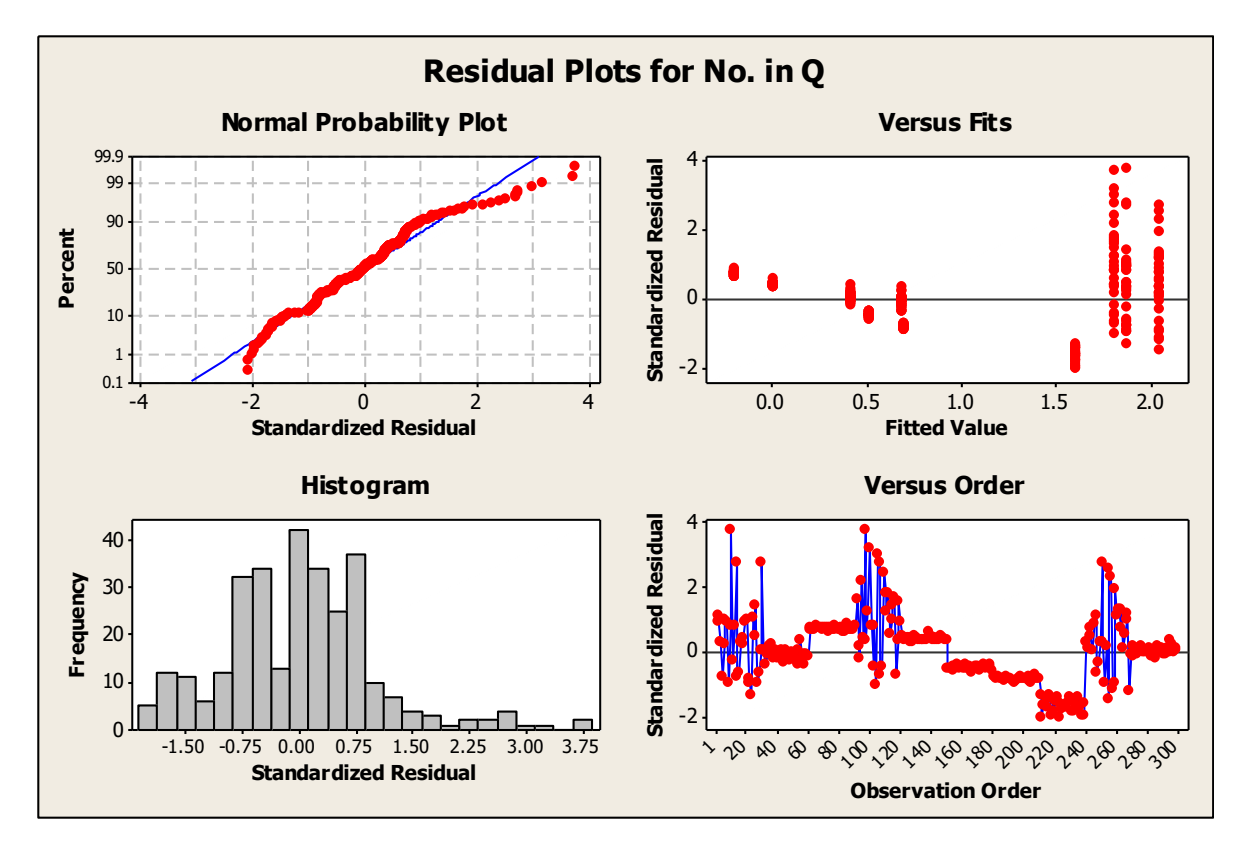

## **Regression Analysis: Wait in Q versus No. in Q, Utilization**

The regression equation is: Wait in  $Q = 0.109 + 2.08$  No. in  $Q + 0.549$  Utilization Predictor Coef SE Coef T P Constant 0.1086 0.2713 0.40 0.689 No. in Q 2.08195 0.09508 21.90 0.000 Utilization 0.5485 0.5632 0.97 0.331  $S = 0.603596$  R-Sq = 91.9% R-Sq(adj) = 91.9% Analysis of Variance Source DF SS MS F P Regression 2 1230.48 615.24 1688.69 0.000 Residual Error 297 Total 299 1338.69 Sum of squares for pure error is (nearly) zero. Cannot do pure error test.

Source DF Seq SS No. in Q 1 1230.13<br>Utilization 1 0.35 Utilization 1

# **Residual Plots for Wait in Q**

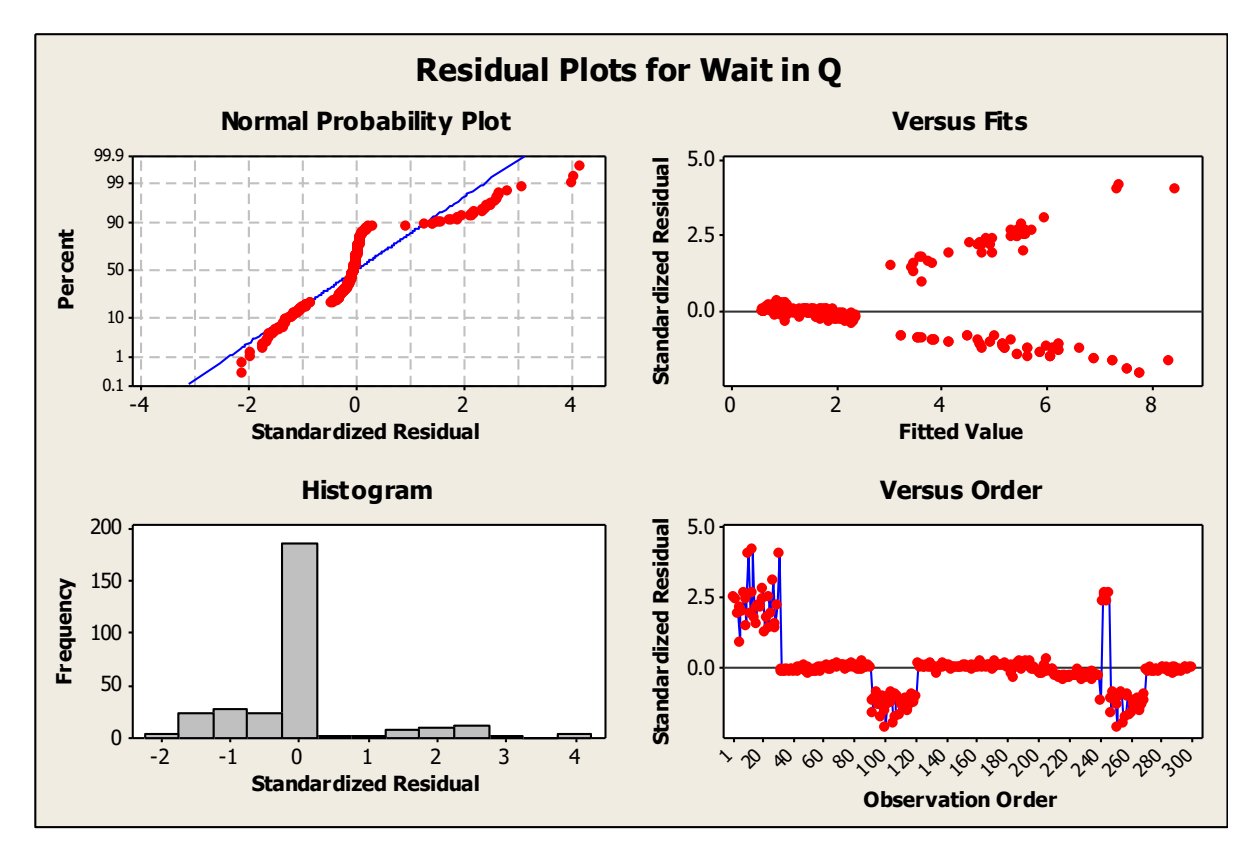

We have Ten Groups of Data, corresponding to Ten different Scenarios. Each scenario could be characterized by some input variables. We will attempt to identify them via an ANOVA on Util.

# **One-way ANOVA: Util versus Grp No**

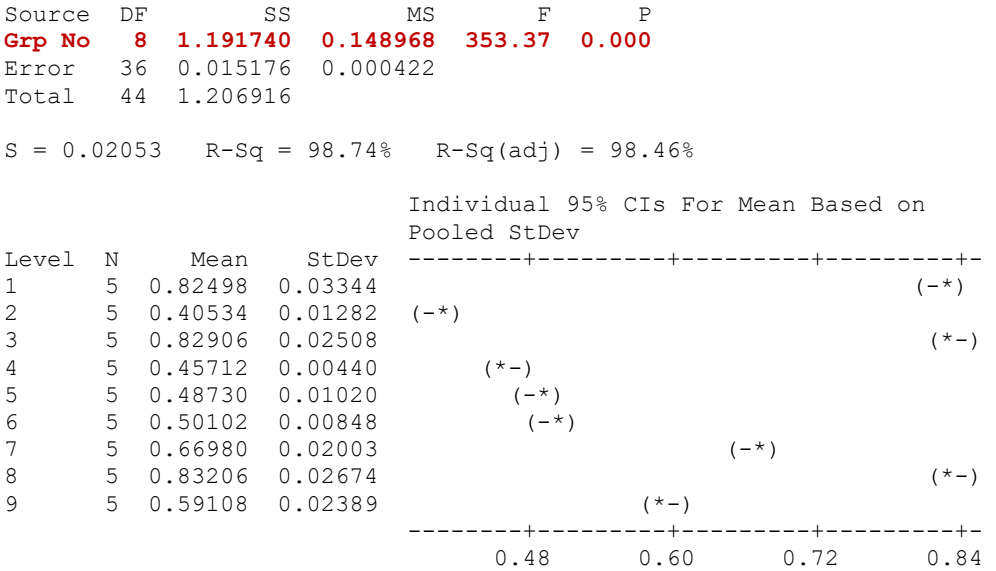

Pooled StDev = 0.02053

### **ANOVA is highly Significant: different scenarios actually impact Utilization.**

## **Tukey 95% Simultaneous Confidence Intervals**

All Pairwise Comparisons among Levels of Grp No

Individual confidence level = 99.78%

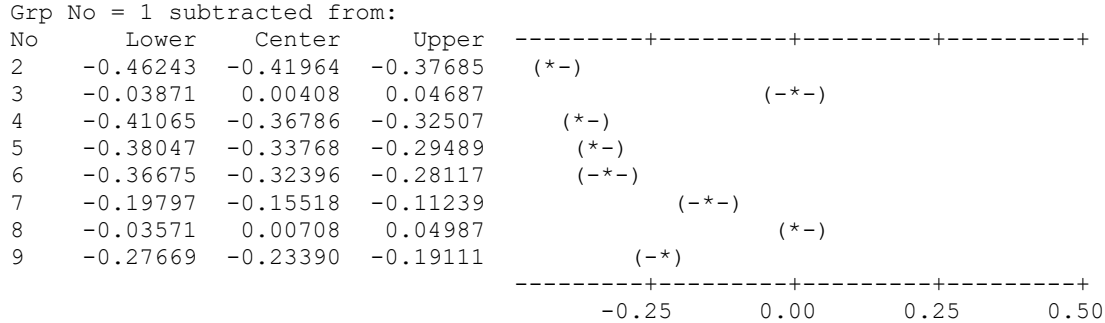

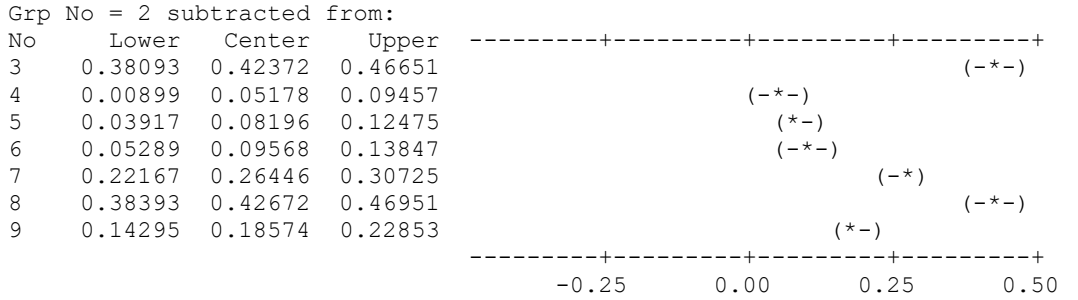

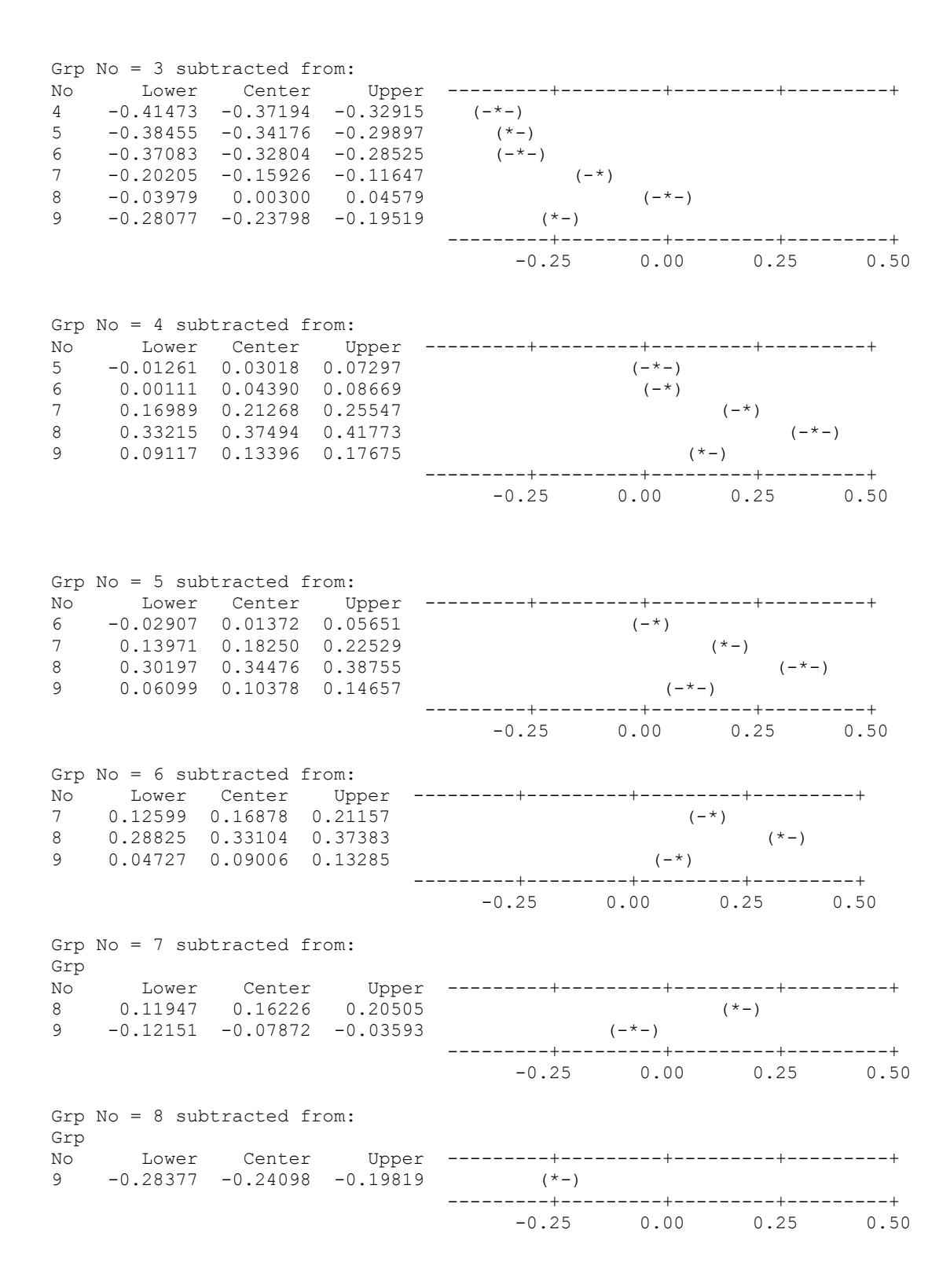

**From Tukey's comparisons we can see which scenarios differ from which other.**

**The Graph of the Boxplot of Util shows how there are three groups of scenarios: one of very high Utilization, one of very low utilization and one in between. If we can establish an equation with variables that characterizes them, we will have a very useful tool.**

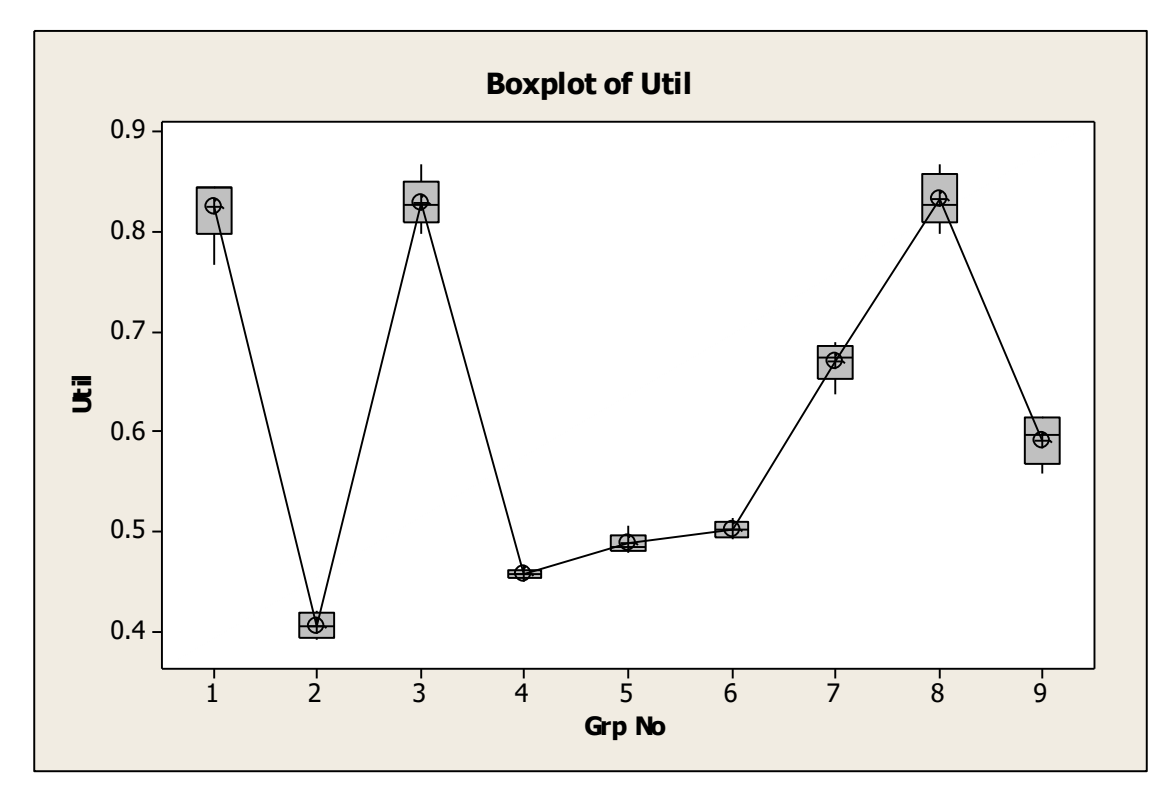

**Residual Plots for Util show how ANOVA assumptions fit (or not) the model.**

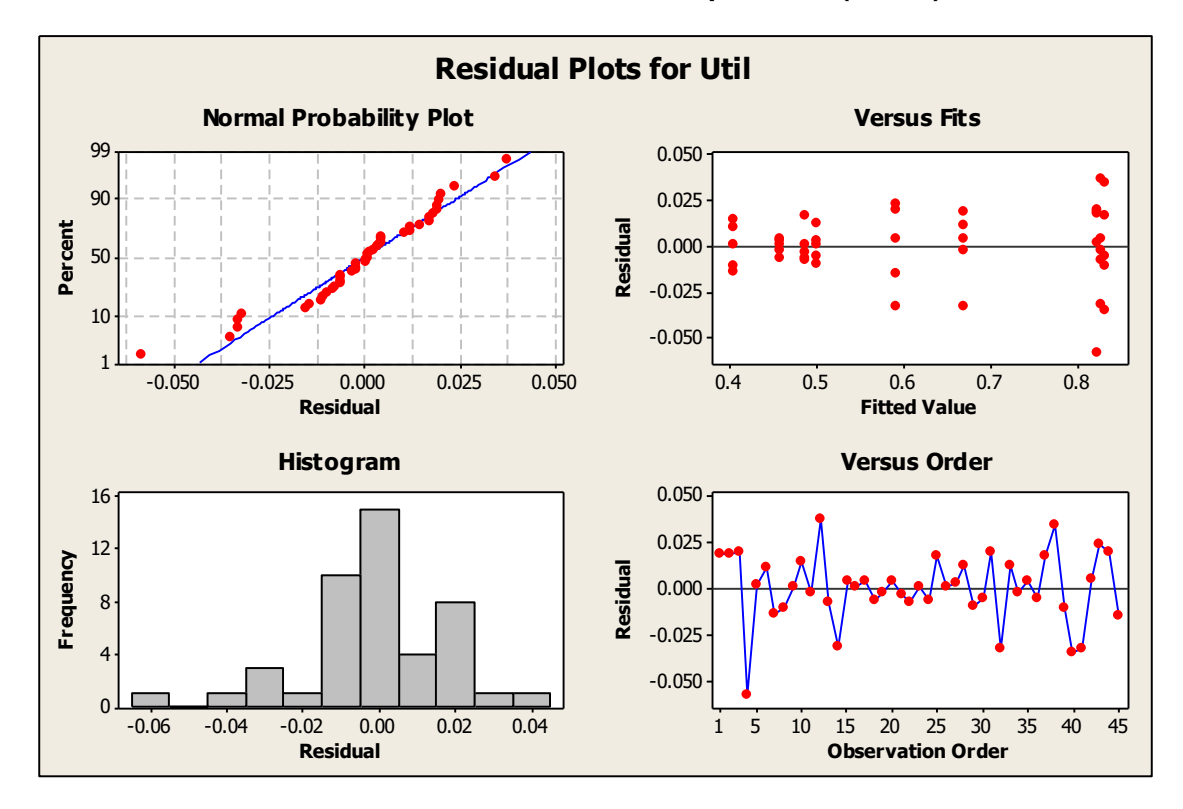

We will implement a Discriminant Analysis between Three groups: the high Utilizations versus the low Utilizations. The scenarios with intermediate Utilizations serve as a buffer in this work:

## **Discriminant Analysis: DisGrp versus Mean, Mode, W-Q, Util, Sec, InQ**

Linear Method for Response: DisGrp

**Predictors: Mean, Mode, W-Q, Util, Sec, InQ**

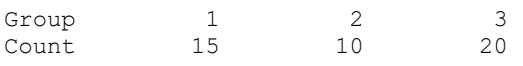

### Summary of classification

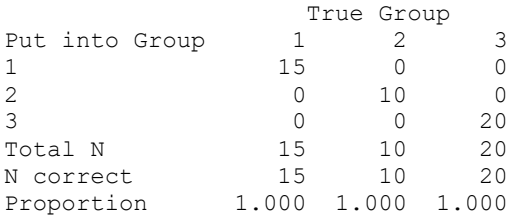

**N = 45 N Correct = 45 Proportion Correct = 1.000**

### **Squared Distance Between the Three Utilization Groups**

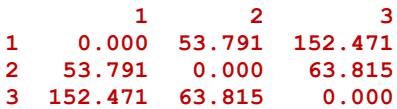

### Linear Discriminant Function for the Three Groups

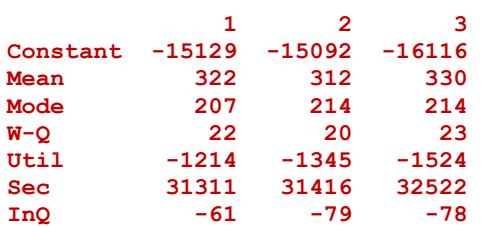

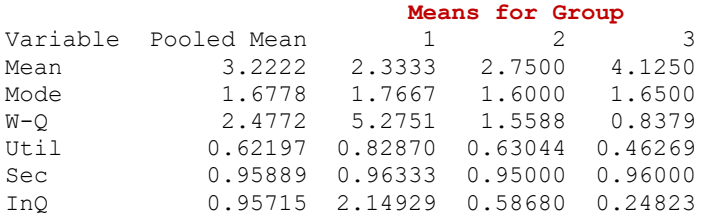

### **StDev for Group**

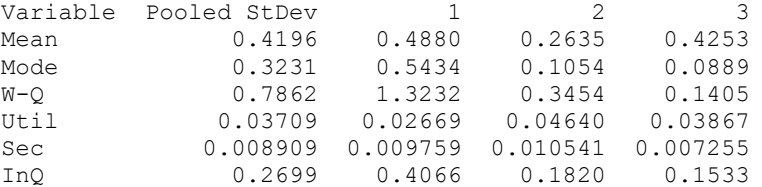

### **Pooled Covariance Matrix**

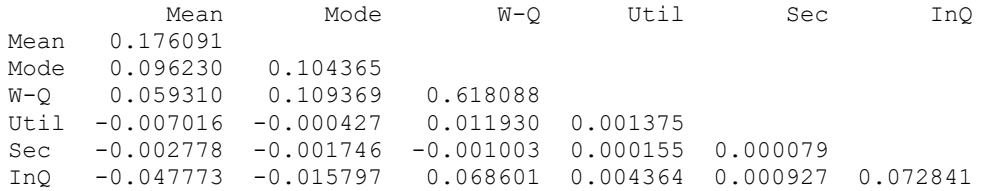

### **Covariance matrix for Group 1**

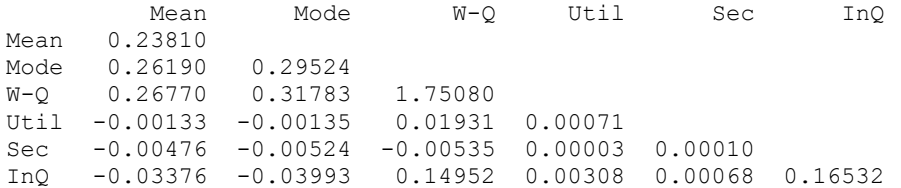

### **Covariance matrix for Group 2**

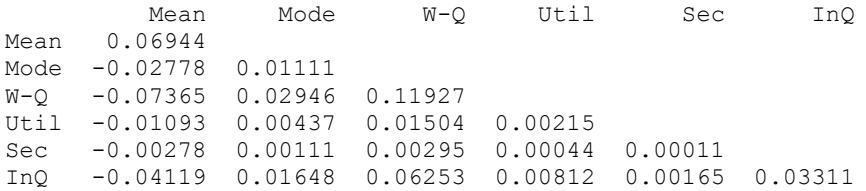

### **Covariance matrix for Group 3**

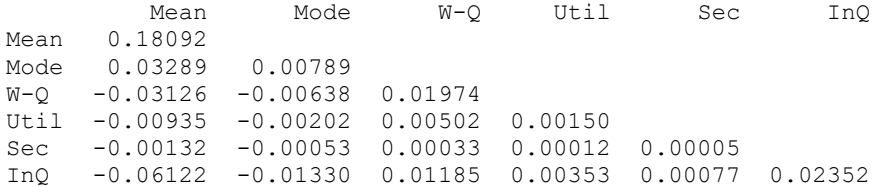

**From the above analysis we obtain: (1) three equations for each of the three Groups. A new scenario, characterized with these variables, will be implemented in them. It will be classified into the Group with the Shortest Distance and highest probability.**

### **Summary of Classified Observations**

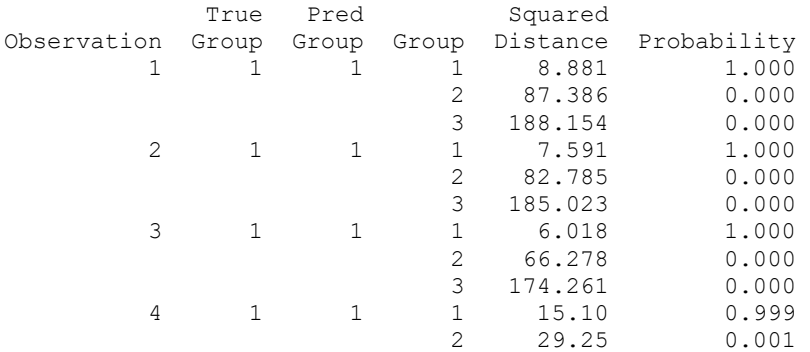

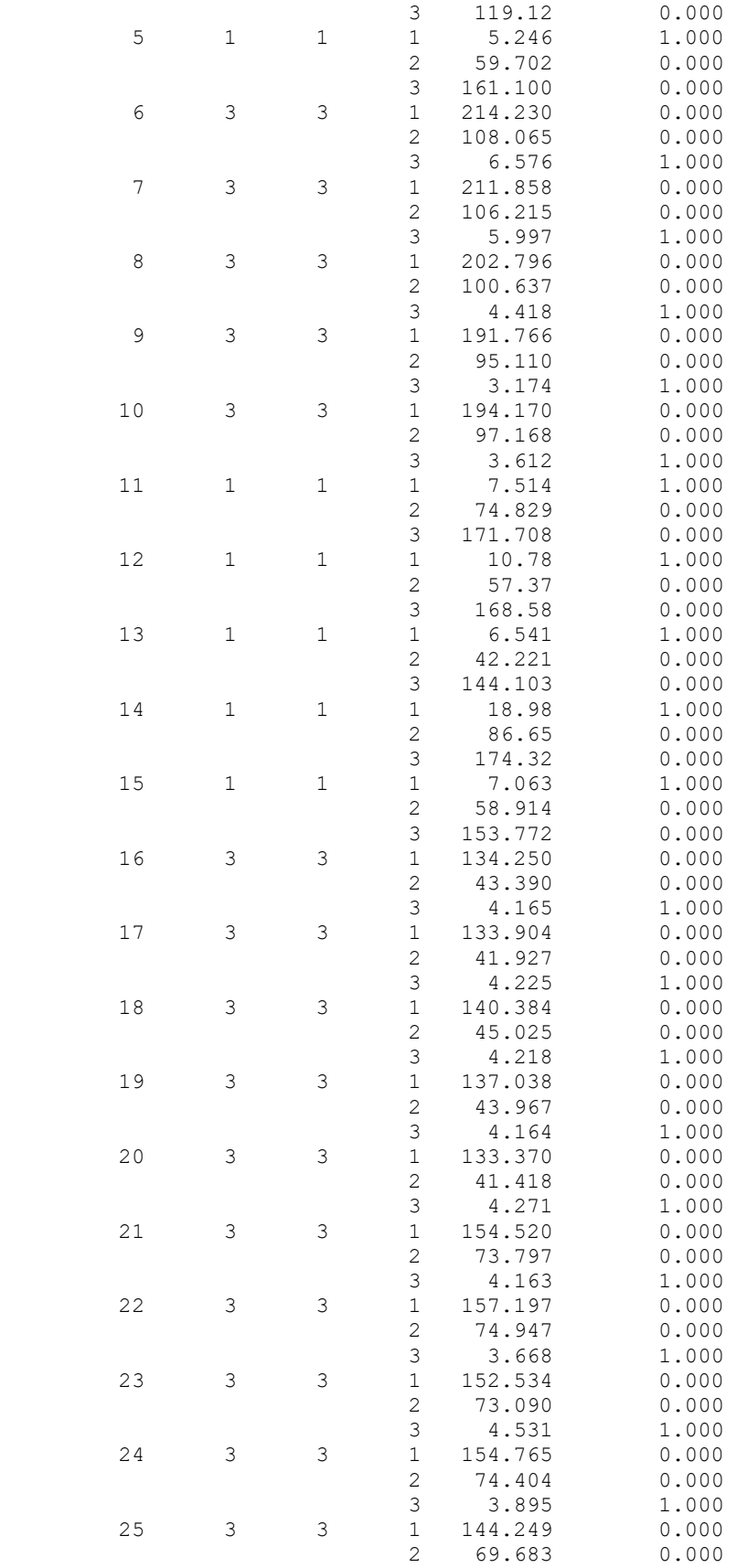

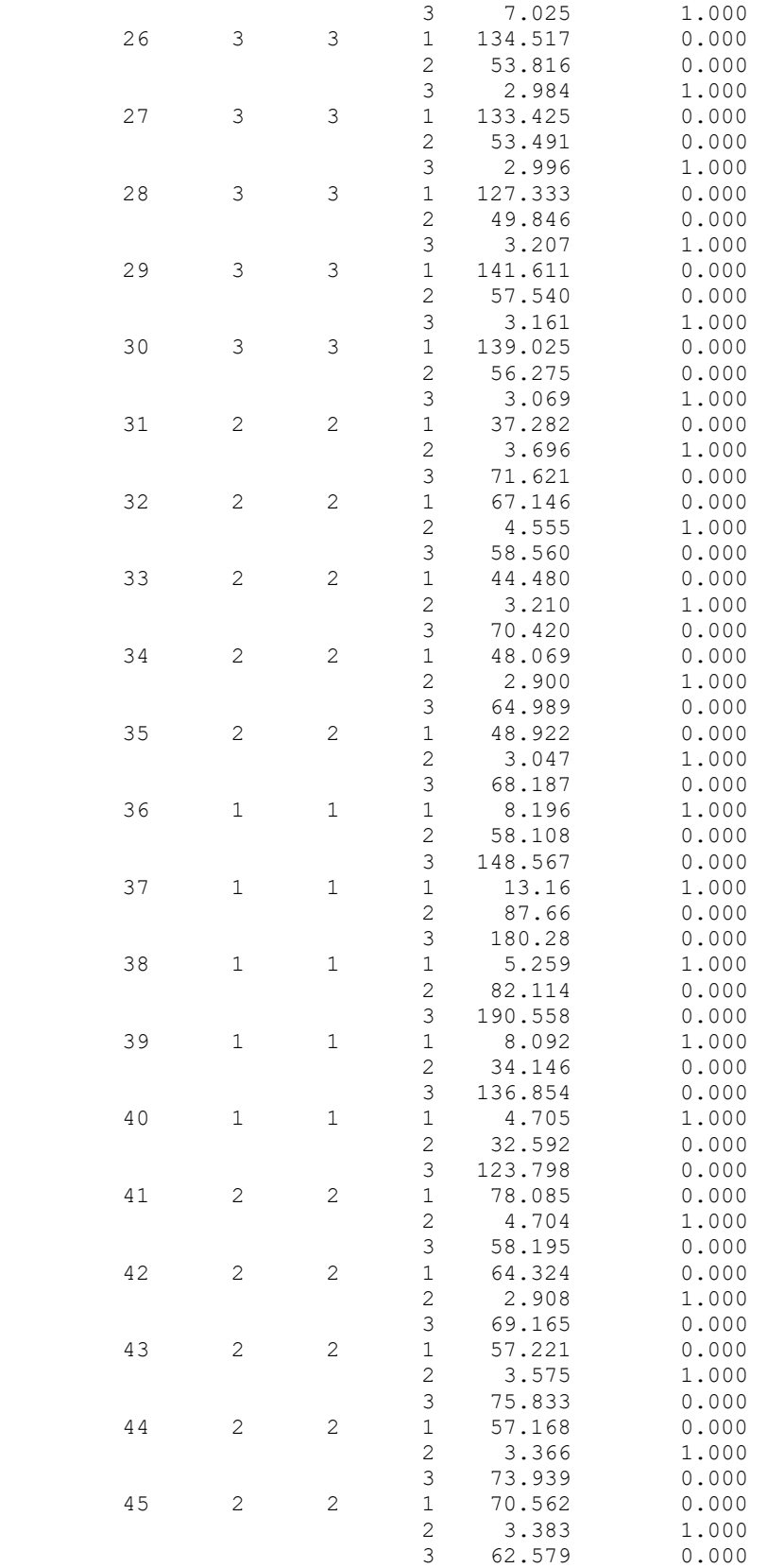

We see how all the data have been re-classified in their correct groups using these equations

The previous analysis was implemented using the Minitab Discriminant procedure. The discriminant analysis below can be implemented with any regression package. It is limited to TWO groups.

# **Regression Analysis: DisGrp\_1 versus Mean\_1, Mode\_1, ...**

The regression equation is:

DisGrp  $1 = 12.3 - 0.272$  Mean  $1 + 0.084$  Mode  $1 + 0.0511$  W-Q  $1 + 1.36$  Util 1  $- 12.8$  Sec  $1 - 0.167$  InQ 1 Predictor Coef SE Coef T P Constant 12.294 9.511 1.29 0.207 Mean<sub>1</sub> -0.2723 0.1826 -1.49 0.147 Mode\_1 0.0841 0.2758 0.31 0.763 W-Q\_1 0.05111 0.06706 0.76 0.452 Util 1 1.358 1.264 1.07 0.292 Sec 1 -12.820 9.580 -1.34 0.192 InQ\_1 -0.1674 0.1711 -0.98 0.336

### **S = 0.248506 R-Sq = 79.8% R-Sq(adj) = 75.5%**

This equation has too many regressors (six). We will find ways to reduce their number.

Analysis of Variance

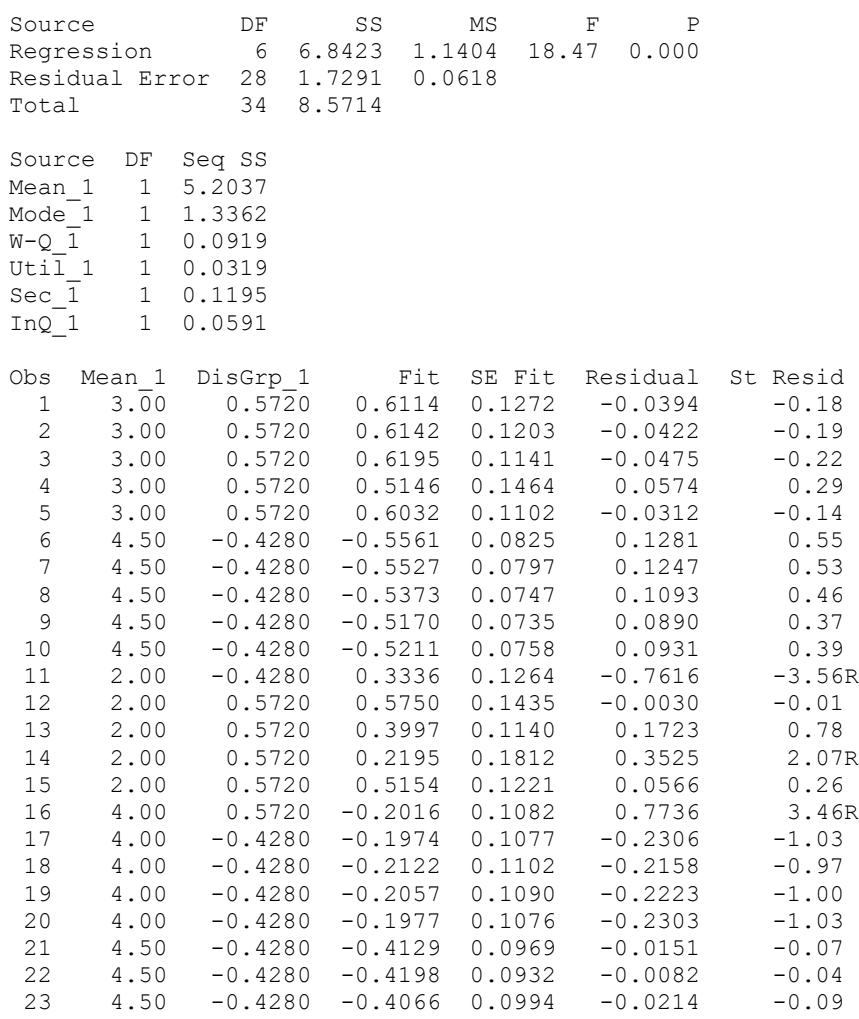

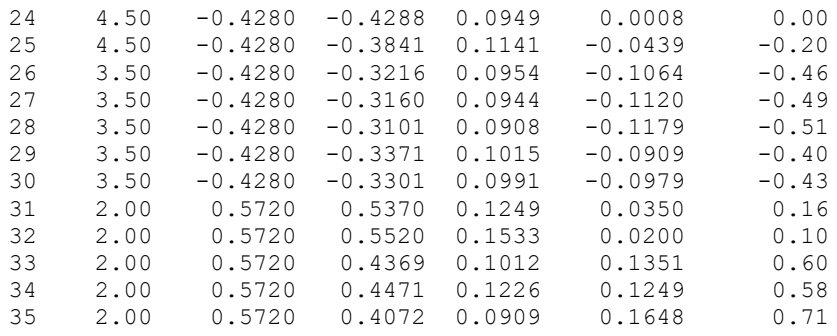

R denotes an observation with a large standardized residual.

# **Residual Plots for DisGrp\_1**

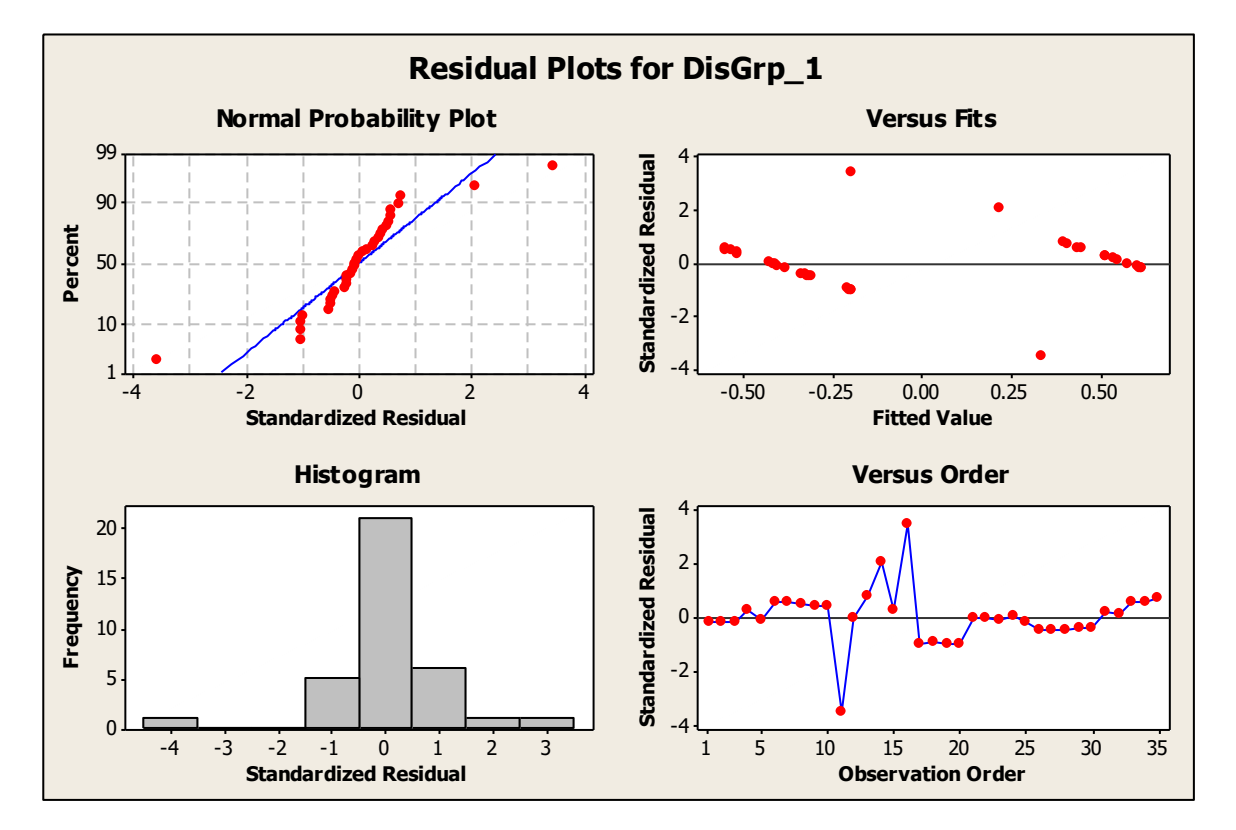

# **Stepwise Regression: DisGrp\_1 versus Mean\_1, Mode\_1, etc is a procedure to find a smaller set of regressors that will accomplish a similar task:**

Forward selection. Alpha-to-Enter: 0.25

**Response is DisGrp\_1 on 6 predictors, with N = 35**

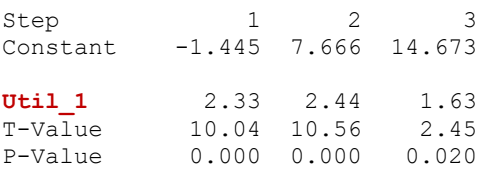

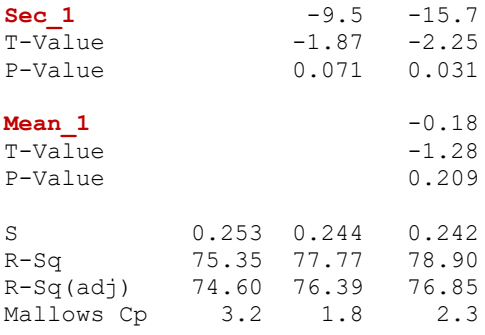

# **Regression Analysis: DisGrp\_1 versus Mean\_1, Mode\_1, Sec\_1**

**The resulting smaller regression equation is:**

**DisGrp\_1 = 12.0 - 0.465 Mean\_1 + 0.372 Mode\_1 - 11.6 Sec\_1**

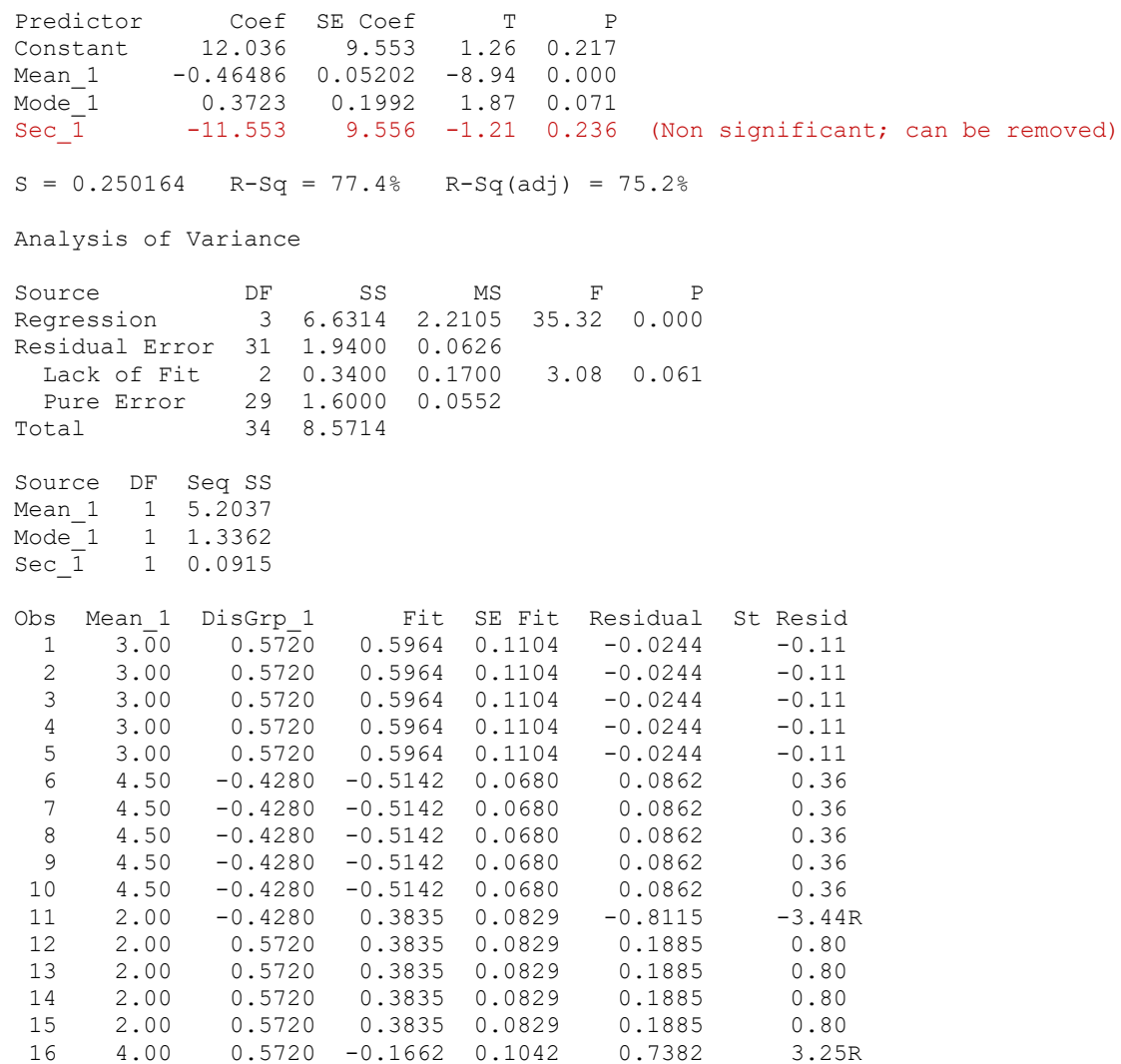

17 4.00 -0.4280 -0.1662 0.1042 -0.2618 -1.15 18 4.00 -0.4280 -0.1662 0.1042 -0.2618 -1.15 19 4.00 -0.4280 -0.1662 0.1042 -0.2618 -1.15 20 4.00 -0.4280 -0.1662 0.1042 -0.2618 -1.15

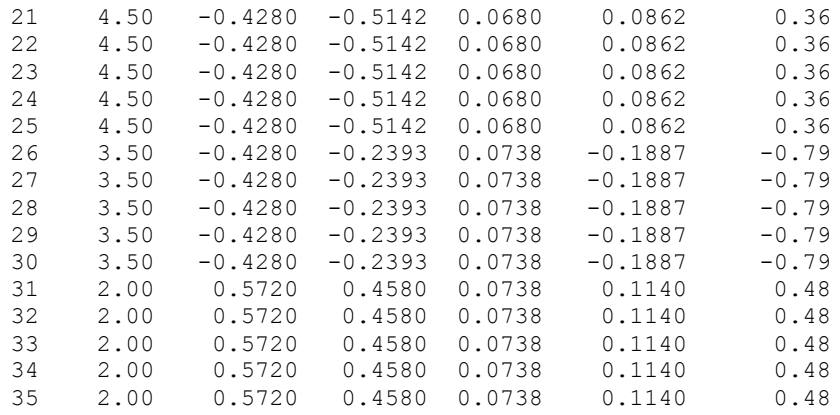

R denotes an observation with a large standardized residual.

### **Residual Plots for DisGrp\_1 Normal Probability Plot Versus Fits** 99 4 **Standardized Residual Standardized Residual** 90 2 **Percent** 50  $\mathbf{0}$ -2 10 1 -4 -0.50 -0.25 0.00 0.25 0.50 -4 -2 0 2 4 **Fitted Value Standardized Residual Histogram Versus Order** 4 20 **Standardized Residual Standardized Residual** 2 15 **Frequency**  $\mathbf{0}$ 10 -2 5 -4  $\mathbf 0$ -3 -2 -1 0 1 2 3 1 5 10 15 20 25 30 35 **Standardized Residual Observation Order**

# **Residual Plots for DisGrp\_1**

# **Regression Analysis: DisGrp\_1 versus Mean\_1, Mode\_1**

The resulting Two-Variable regression equation is:

## **DisGrp\_1 = 0.489 - 0.431 Mean\_1 + 0.563 Mode\_1**

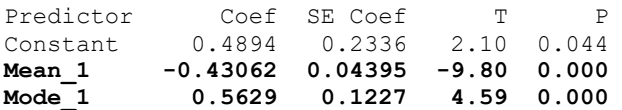

 $S = 0.251962$  R-Sq = 76.3% R-Sq(adj) = 74.8%

### Analysis of Variance

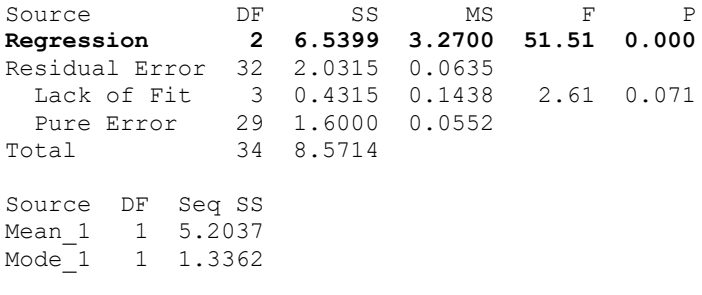

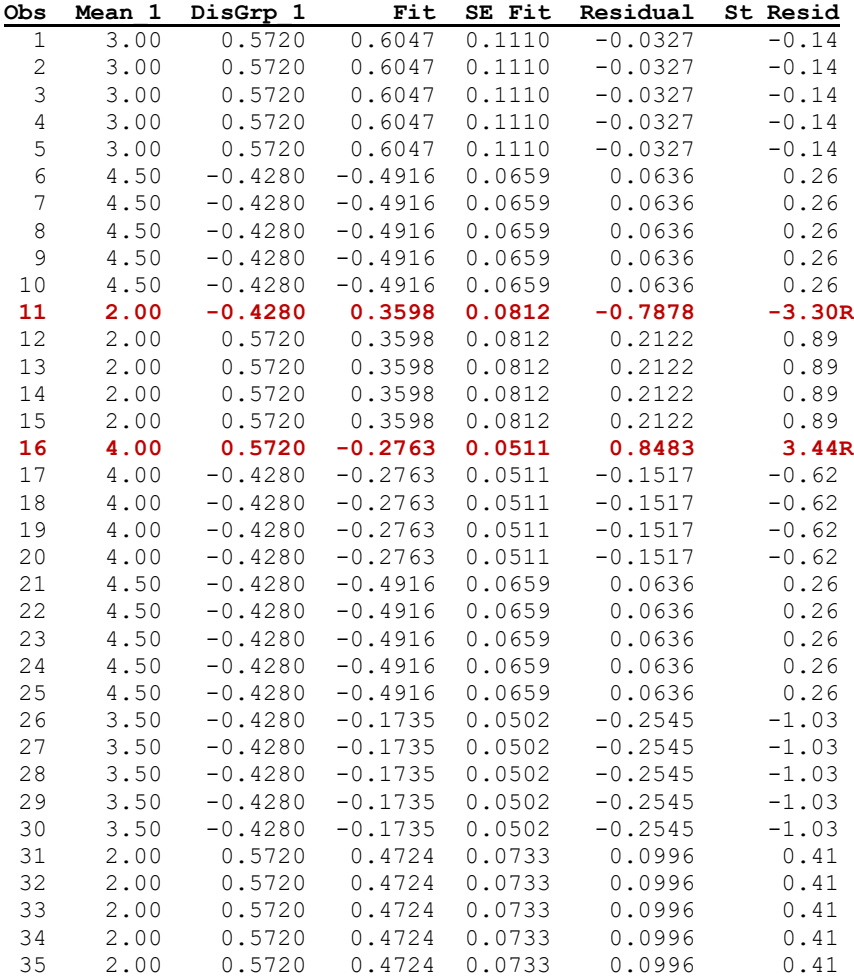

R denotes an observation with a large standardized residual.

**We will use this resulting two-variable equation in our Discriminant Analysis.**

**Notice how classification, based upon these two input variables (arrival and service rates) is quite good: only two (out of 35) misclassifications (about 5%).**

**Both regressors are highly significant (p value is zero) and it is possible to come up with a response surface.**

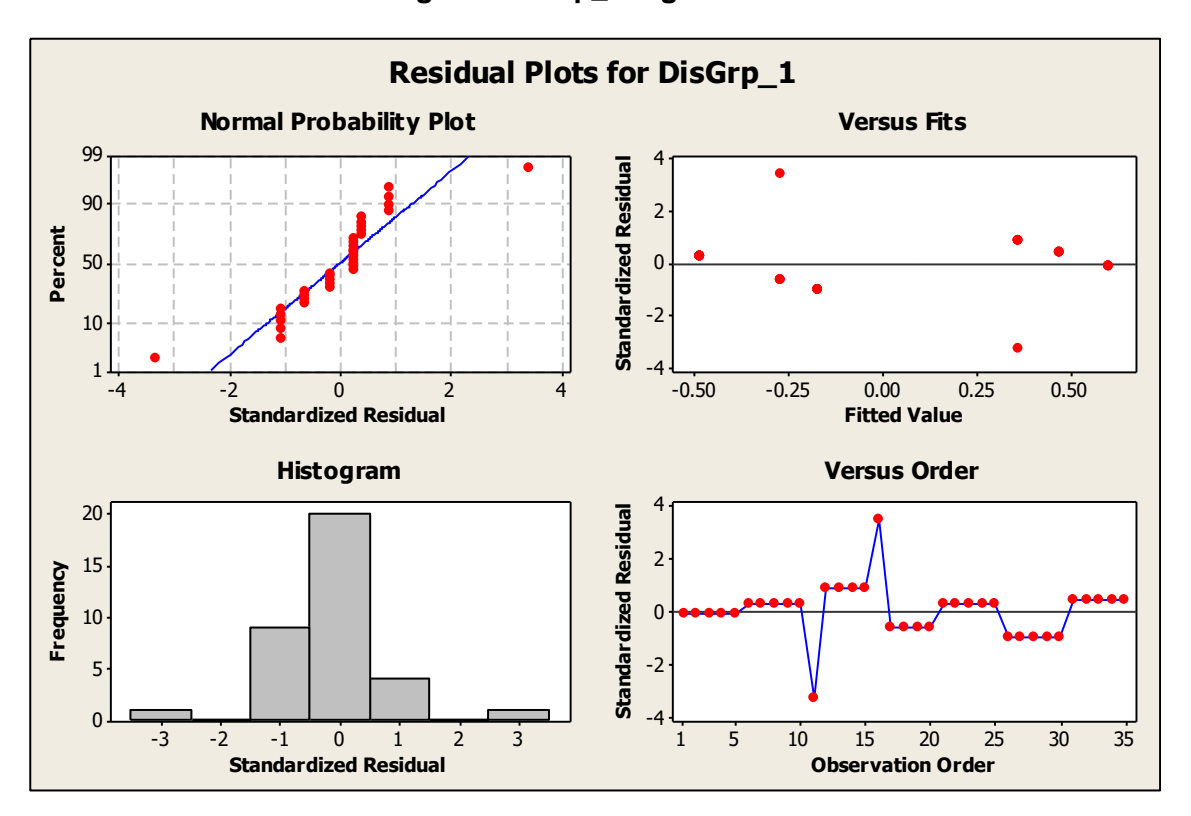

# **Residual Plots for Assessing the DisGrp\_1 regression:**

**The Surface Plot allows us to easily assess which scenarios, determined by the input and service rates/means, will yield high, intermediate or low utilizations.**

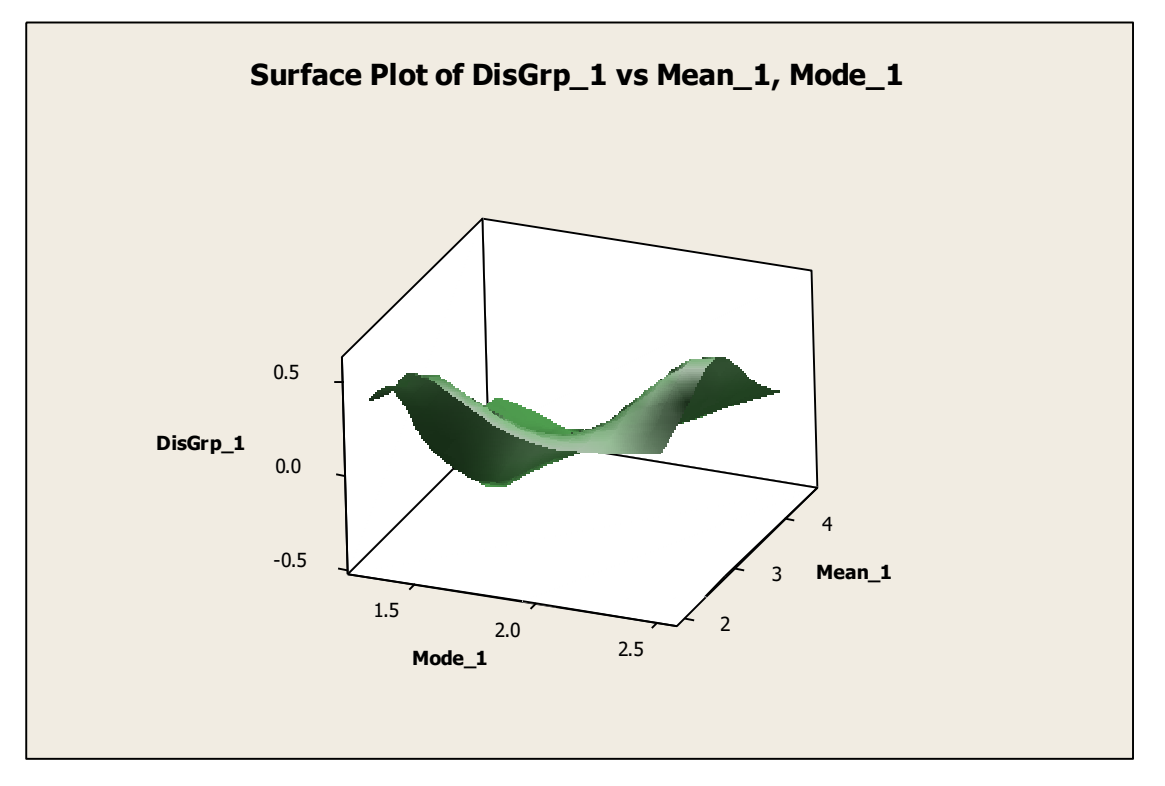

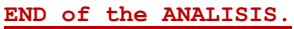